# LAMPIRAN-LAMPIRAN

| No.            | Bulan             | SBI $(\%)$          |
|----------------|-------------------|---------------------|
| 1              | 14 April 2015     | 7,5%                |
| 2              | 19 Mei 2015       | 7,5%                |
| 3              | 18 Juni 2015      | 7,5%                |
| $\overline{4}$ | 14 Juli 2015      | 7,5%                |
| $\overline{5}$ | 18 Agustus 2015   | 7,5%                |
| 6              | 17 September 2015 | 7,5%                |
| $\overline{7}$ | 15 Oktober 2015   | 7,5%                |
| 8              | 17 November 2015  | 7,5%                |
| 9              | 17 Desember 2015  | $\overline{7}, 5\%$ |
| 10             | 14 Januari 2016   | 7,25%               |
| 11             | 18 Februari 2016  | $7,00\%$            |
| 12             | 17 Maret 2016     | 6,75%               |
| 13             | 21 April 2016     | $6,75\%$            |

Tabel 4.1: Data Suku Bunga SBI Periode April 2015-April 2016

Sumber: Situs Bank Indonesia April 2015-April 2016

### Algoritma Pembentukan Portofolio Saham Optimal CAPM dan Perhitungan Bobot atau Proporsi Dana

# Uji Normalitas Univariat # x diganti nama saham yang akan diuji  $x < -$ read.table("C:/Users/FARALITA FAISAL/Desktop/My DOF/Olah Data/x.txt", header=TRUE, sep="", na.strings="NA", dec=",", strip.white=TRUE)  $mean(t(x))$  $sd(t(x))$  $var(x)$  $ks.test((t(x)), "pnorm", mean(t(x)), sd(t(x)))$ # Perhitungan Expected Return CAPM #Rm (IHSG)  $IHSG$  <read.table("C:/Users/FARALITA FAISAL/Desktop/My DOF/Olah Data/IHSG.txt", header=TRUE, sep="", na.strings="NA", dec=",", strip.white=TRUE)  $E.Rm = mean(t(IHSG))$ E.Rm

```
#Rf (SBI)
```
 $SBT < -$ 

read.table("C:/Users/FARALITA FAISAL/Desktop/My DOF/Olah Data/SBI.txt", header=TRUE, sep="", na.strings="NA", dec=",", strip.white=TRUE)  $Rf = mean(t(SBI))$ Rf

# Expected Return x

```
# x diganti nama saham yang akan diuji
```

```
x < -read.table("C:/Users/FARALITA FAISAL/Desktop/My DOF/Olah Data/x.txt",
header=TRUE, sep="", na.strings="NA", dec=",", strip.white=TRUE)
#Beta x
Betax = (var(x, IHSG)/var(IHSG))Betax
E.R.x = (Rf + Betax * (E.Rm - Rf))E.R.x
# Pemberian Bobot atau Proporsi Dana Portofolio Saham Optimal CAPM
#Uji Normalitas Multivariat
ks.test((t(TLKM)),(t(WSKT)))
ATLKM = E.R.TLKM - RFATLKM
AWSKT = E.R.WSKT - RfAWSKT
#Koefisien Risiko Averter
KoefisienRisiko = 2.5
KoefisienRisiko
#Matriks Kovarians
TLKMWSKT <-
read.table("C:/Users/FARALITA FAISAL/Desktop/My DOF/Olah Data/TLKMWSKT.txt",
header=TRUE, sep="", na.strings="NA", dec=",", strip.white=TRUE)
MatriksKovarians = (var(TLKMWSKT))
MatriksKovarians
#Perhitungan Bobot atau Proporsi Dana
Bobot1 = 2.5 * MatriksKovarians
```

```
Bobot1
InverseBobot1 = solve(Bobot1)
InverseBobot1
Vektor1N = matrix(c(1,1),ncol=1)Vektor1N
TransposeVektor1N = t(Vektor1N)
TransposeVektor1N
Bobot2 = InverseBobot1 %*% Vektor1N
Bobot2
Bobot3 = TransposeVektor1N %*% InverseBobot1 %*% Vektor1N
Bobot3
Bobot4 = solve(Bobot3)
Bobot4
W = Bobot2 %*% Bobot4
W
TransposeW = t(W)TransposeW
```
### Algoritma Perhitungan Risiko VaR Portofolio Saham Optimal dengan Metode Simulasi Monte Carlo

```
TLKM <-
```
k

```
read.table("C:/Users/FARALITA FAISAL/Desktop/My DOF/Olah Data/WSKT.txt",
header=TRUE, sep="", na.strings="NA", dec=",", strip.white=TRUE)
WSKT <-
read.table("C:/Users/FARALITA FAISAL/Desktop/My DOF/Olah Data/WSKT.txt",
header=TRUE, sep="", na.strings="NA", dec=",", strip.white=TRUE)
TLKMWSKT <-
read.table("C:/Users/FARALITA FAISAL/Desktop/My DOF/Olah Data/TLKMWSKT.txt",
header=TRUE, sep="", na.strings="NA", dec=",", strip.white=TRUE)
x \leftarrow t (TLKM)
x
y \leftarrow t(WSKT)y
p <- t(TLKMWSKT)
p
Wo <- 1000000000
Wo
n \le -25n
T < -252T
alpha <- c(0.01,0.025,0.05,0.1)
alpha
k \leftarrow 1
```

```
wx <- 0.6307128
wx
wy <- 0.3692872
wy
```

```
VaR.MC = function(x, Wo,w,T,alpha,k){
x = as.matrix(x)Mean.Rtx=mean(x)Signa.Rtx=sd(x)return.simx=rnorm(T,Mean.Rtx,Sigma.Rtx)
y=as.matrix(y)
Mean.Rty=mean(y)
Signa.Rty=sd(y)return.simy=rnorm(T,Mean.Rty,Sigma.Rty)
Rp=(return.simx*wx)+(return.simy*wy)
Rbintang=quantile(Rp,alpha)
VaR=Wo*Rbintang*sqrt(k)
tampilan=as.matrix(t(VaR))
colnames(tampilan)=paste(((1-alpha)*100),"%",sep="")
rownames(tampilan)=""
return(tampilan)
}
VaR.MC(x,Wo,w,T,alpha,k)
VaR_MC=function(p,n,w)
{
```

```
VaR.MC=matrix(p,n,4)
for(i in 1:n)
{
VaR.MC[i,1]=VaR.MC(x,Wo,w,T,alpha,k)[1]
VaR.MC[i,2]=VaR.MC(x,Wo,w,T,alpha,k)[2]
VaR.MC[i,3]=VaR.MC(x,Wo,w,T,a1pha,k)[3]VaR.MC[i,4]=VaR.MC(x,Wo,w,T,alpha,k)[4]
}
VaR.MC
z=colMeans(VaR.MC)
ratarata=as.matrix(t(z))cat("Nilai Value at Risk dengan Simulasi Monte Carlo
untuk tingkat kepercayaan: \n")
cat(" 99% 97.5% 95% 90% \n")
print(VaR.MC)
colnames(ratarata)=paste(((1-c(0.01,0.025,0.05,0.1))*100),"%",sep="")
rownames(ratarata)=""
cat("Rata-rata nilai Value at Risk dengan",n,"kali ulangan
untuk tingkat kepercayaan: \n")
return(ratarata)
}
VaR_MC(p,n,w)
```
## Algoritma Perhitungan Risiko C-VaR Portofolio Saham Optimal dengan Metode Simulasi Monte Carlo

```
#Perhitungan C-VaR saham TLKM
TLKM <-
read.table("C:/Users/FARALITA FAISAL/Desktop/My DOF/Olah Data/TLKM.txt",
header=TRUE, sep="", na.strings="NA", dec=",", strip.white=TRUE)
x \leftarrow t (TLKM)
x
Wo <- 1000000000
Wo
T < -252T
n <- 25
n
alpha <- c(0.01,0.025,0.05,0.1)
alpha
k \leftarrow 1k
w \leftarrow 0.6307128w
VaR.MC = function(x, Wo,w,T,alpha,k){
x = as.matrix(x)Mean.Ht=mean(x)Signa.Rt=sd(x)return.sim=rnorm(T,Mean.Rt,Sigma.Rt)
```

```
Rbintang=quantile(return.sim,alpha)
VaR=Wo*Rbintang*sqrt(k)
tampilan=as.matrix(t(VaR))
colnames(tampilan)=paste(((1-alpha)*100),"%",sep="")
rownames(tampilan)=""
return(tampilan)
}
VaR.MC(x,Wo,w,T,alpha,k)
VaR_MC=function(x,n,w)
{
VaR.MC=matrix(x,n,4)for(i in 1:n){
VaR.MC[i,1]=VaR.MC(x,Wo,w,T,alpha,k)[1]
VaR.MC[i,2]=VaR.MC(x,Wo,w,T,alpha,k)[2]VaR.MC[i,3]=VaR.MC(x,Wo,w,T,alpha,k)[3]VaR.MC[i,4]=VaR.MC(x,Wo,w,T,alpha,k)[4]}
VaR.MC
z=colMeans(VaR.MC)
ratarata=as.matrix(t(z))cat("Nilai Value at Risk dengan Simulasi Monte Carlo
untuk tingkat kepercayaan: \n")
cat(" 99% 97.5% 95% 90% \n")
print(VaR.MC)
```

```
colnames(ratarata)=paste(((1-c(0.01,0.025,0.05,0.1))*100),"%",sep="")
rownames(ratarata)=""
cat("Rata-rata nilai Value at Risk dengan",n,"kali ulangan
 untuk tingkat kepercayaan: \n")
return(ratarata)
}
VaR_MC(x,n,w)#Perhitungan C-VaR saham WSKT
WSKT <-
read.table("C:/Users/FARALITA FAISAL/Desktop/My DOF/Olah Data/WSKT.txt",
header=TRUE, sep="", na.strings="NA", dec=",", strip.white=TRUE)
y \leftarrow t(WSKT)y
Wo <- 1000000000
Wo
T < -252T
n <- 25
n
alpha <- c(0.01,0.025,0.05,0.1)
alpha
k \leftarrow 1k
w \leftarrow 0.3692872w
```
101

```
VaR.MC = function(y, Wo,w,T,alpha,k){
y = as.matrix(y)Mean.Rt=mean(y)
Signa.Ht=sd(y)return.sim=rnorm(T,Mean.Rt,Sigma.Rt)
Rbintang=quantile(return.sim,alpha)
VaR=Wo*Rbintang*sqrt(k)
tampilan=as.matrix(t(VaR))
colnames(tampilan)=paste(((1-alpha)*100),"%",sep="")
rownames(tampilan)=""
return(tampilan)
}
VaR.MC(y,Wo,w,T,alpha,k)
VaR_MC=function(y,n,w)
{
VaR.MC=matrix(y,n,4)
for(i in 1:n){
VaR.MC[i,1]=VaR.MC(y,Wo,w,T,alpha,k)[1]
VaR.MC[i,2]=VaR.MC(y,Wo,w,T,alpha,k)[2]
VaR.MC[i,3]=VaR.MC(y,Wo,w,T,alpha,k)[3]
VaR.MC[i,4]=VaR.MC(y,Wo,w,T,alpha,k)[4]
}
VaR.MC
```

```
z=colMeans(VaR.MC)
ratarata=as.matrix(t(z))
cat("Nilai Value at Risk dengan Simulasi Monte Carlo
untuk tingkat kepercayaan: \n")
cat(" 99% 97.5% 95% 90% \n")
print(VaR.MC)
colnames(ratarata)=paste(((1-c(0.01,0.025,0.05,0.1))*100),"%",sep="")
rownames(ratarata)=""
cat("Rata-rata nilai Value at Risk dengan",n,"kali ulangan
untuk tingkat kepercayaan: \n")
return(ratarata)
}
VaR_MC(y,n,w)
```
Tampilan Hasil Uji Normalitas Univariat pada Software R.3.30

pada Saham AALI periode April 2015-April 2016

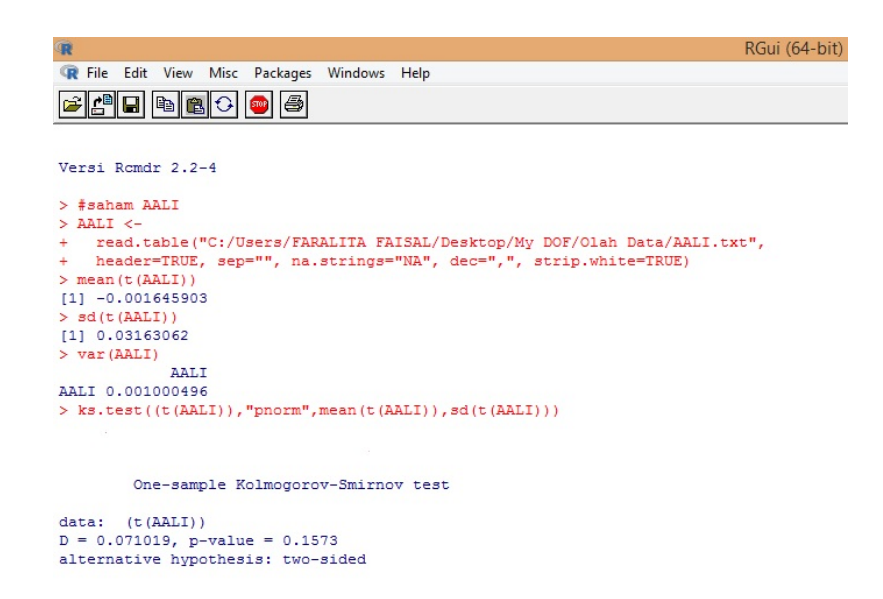

Gambar 4.1: Hasil Uji Normalitas Univariat Saham AALI

Tampilan Hasil Uji Normalitas Multivariat pada Software R.3.30 pada Saham TLKM dan WSKT periode April 2015-April 2016

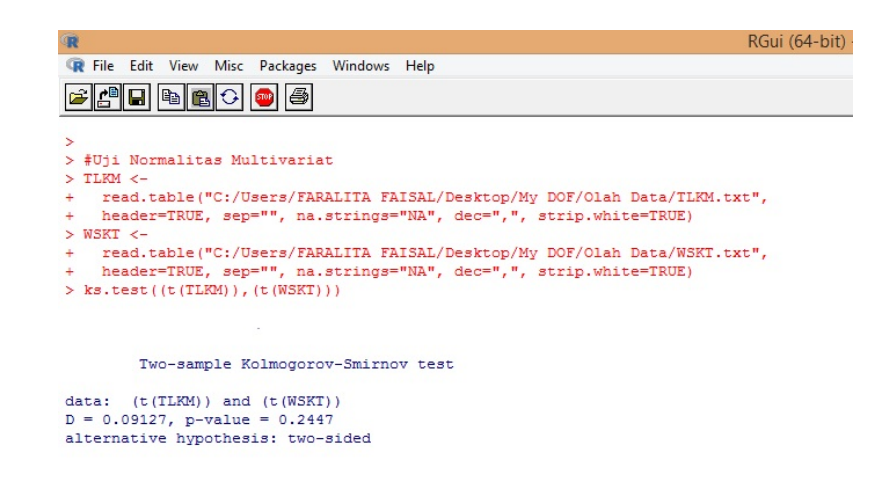

Gambar 4.2: Hasil Uji Normalitas Multivariat Saham TLKM dan WSKT

# Tampilan Hasil Pemberian Bobot atau Proporsi Dana Portofolio TLKM-WSKT pada Software R.3.30

| R                                                              | RGui (64-bit) |
|----------------------------------------------------------------|---------------|
| R File Edit View Misc Packages Windows Help                    |               |
| 41日<br>$\begin{array}{c} \hline \end{array}$<br>8<br>B<br>570P |               |
| > BetaTLKM<br><b>IHSG</b>                                      |               |
| TLKM 0.9004224<br>>E.R.TLKM                                    |               |
| IHSG                                                           |               |
| TLKM 0.006860856<br>> BetaWSKT                                 |               |
| <b>IHSG</b><br>WSKT 0.8381472                                  |               |
| >E.R.WSKT                                                      |               |
| IHSG                                                           |               |
| WSKT 0.01147059                                                |               |
| > MatriksKovarians                                             |               |
| TLKM<br>WSKT                                                   |               |
| TLKM 2.610822e-04 7.001531e-05                                 |               |
| WSKT 7.001531e-05 3.963423e-04                                 |               |
| $>$ Bobot1                                                     |               |
| <b>TLKM</b><br>WSKT                                            |               |
| TLKM 0.0006527056 0.0001750383                                 |               |
| WSKT 0.0001750383 0.0009908558                                 |               |
| $>$ Bobot2                                                     |               |
| [1, 1]                                                         |               |
| TLKM 1324.1668<br>WSKT 775.3097                                |               |
| $>$ Bobot3                                                     |               |
|                                                                |               |
| [1, 1]<br>[1, 1 2099.477                                       |               |
| $>$ Bobot4                                                     |               |
| [1, 1]                                                         |               |
| [1, 1 0.0004763092]<br>$>$ $\overline{M}$                      |               |
|                                                                |               |
| [,1]<br>TLKM 0.6307128                                         |               |
| WSKT 0.3692872                                                 |               |
| > TransposeW                                                   |               |
| TLKM<br>WSKT                                                   |               |
| [1, 1 0.6307128 0.3692872]                                     |               |
|                                                                |               |

Gambar 4.3: Hasil Pemberian Bobot Portofolio TLKM-WSKT

## Tampilan Hasil Perhitungan VaR Portofolio TLKM-WSKT pada

#### Software R.3.30

| R                                                                                                | RGui (64-bit) |
|--------------------------------------------------------------------------------------------------|---------------|
| R File Edit View Misc Packages Windows Help                                                      |               |
| ⊈¶⊟<br>16<br>国国口<br>500P                                                                         |               |
|                                                                                                  |               |
| $>$ VaR MC(p, n, w)                                                                              |               |
| Nilai Value at Risk dengan Simulasi Monte Carlo untuk tingkat kepercayaan:                       |               |
| 99%97.5%95%90%                                                                                   |               |
| $[1, 1]$ $[1, 2]$ $[1, 3]$ $[1, 4]$                                                              |               |
| $[1, 1 -36435910 -22990943 -24590531 -17316360$                                                  |               |
| $[2,]$ -26485327 -26575916 -20399534 -17127444                                                   |               |
| [3,1 -28456975 -27720575 -22743512 -15941423                                                     |               |
| [4, ] -32814185 -30234014 -20832919 -16630513                                                    |               |
| $[5,]$ -31750633 -24893245 -21358645 -18945934<br>$[6,]$ -31639356 -29337387 -20608855 -16665857 |               |
| $[7, 1 -32282339 -24814033 -21522454 -19176403$                                                  |               |
| [8,] -27417880 -30761477 -24215111 -18424653                                                     |               |
| $[9, 1 -36782687 -30506040 -22379536 -17711287$                                                  |               |
| $[10, ] -32815578 -29391164 -23635478 -16463450$                                                 |               |
| $[11, 1 -32138456 -28432951 -23383281 -15823754$                                                 |               |
| [12,] -26653591 -30041702 -24404009 -19632243                                                    |               |
| [13, ] -34209292 -26510307 -21580817 -17341631                                                   |               |
| [14,] -33908576 -28126039 -24685824 -16485578                                                    |               |
| [15,] -30029552 -26990703 -21105902 -16805517                                                    |               |
| $[16, 1 -34453770 -30318733 -20225550 -17365692$                                                 |               |
| [17, ] -33208075 -27241962 -24746977 -18371878                                                   |               |
| $[18, ] -31301062 -26261089 -24401972 -16517992$                                                 |               |
| $[19,] -30348301 -27663113 -21994428 -17528512$                                                  |               |
| [20,] -29034149 -26470758 -22272659 -15897431                                                    |               |
| $[21, 1 -25151601 -26227681 -20419849 -16559801$                                                 |               |
| $[22,]$ -27338280 -25042231 -22235549 -18019710                                                  |               |
| $[23,]$ -29665123 -27412760 -23831505 -17585079                                                  |               |
| $[24,]$ -32079905 -29531168 -23445601 -16989582                                                  |               |
| $[25, 1 -33933216 -23617390 -20136680 -20323800]$                                                |               |
| Rata-rata nilai Value at Risk dengan 25 kali ulangan untuk tingkat kepercayaan:                  |               |
| 99%<br>97.5%<br>95%<br>90 <sup>8</sup>                                                           |               |
| -31213353 -27484535 -22446287 -17426061                                                          |               |
|                                                                                                  |               |

Gambar 4.4: Hasil Perhitungan VaR Portofolio TLKM-WSKT

#### Tampilan Hasil Perhitungan C-VaR TLKM pada Software R.3.30

| œ  |                                                                                 |           |       |                |     |               |     |               |  |  |  | RGui (64-bit) |  |
|----|---------------------------------------------------------------------------------|-----------|-------|----------------|-----|---------------|-----|---------------|--|--|--|---------------|--|
|    | R File Edit View Misc Packages Windows Help                                     |           |       |                |     |               |     |               |  |  |  |               |  |
| 一国 | $\blacksquare$                                                                  | <b>be</b> |       | 16<br>STOP     |     |               |     |               |  |  |  |               |  |
|    |                                                                                 |           |       |                |     |               |     |               |  |  |  |               |  |
|    | $>$ VaR MC(x, n, w)                                                             |           |       |                |     |               |     |               |  |  |  |               |  |
|    | Nilai Value at Risk dengan Simulasi Monte Carlo untuk tingkat kepercayaan:      |           |       |                |     |               |     |               |  |  |  |               |  |
|    | 99%97.5%95%90%                                                                  |           |       |                |     |               |     |               |  |  |  |               |  |
|    |                                                                                 |           |       | $[1, 1]$ $[2]$ |     | $\lceil$ , 31 |     | $\lceil$ , 41 |  |  |  |               |  |
|    | $[1, 1 -34501662 -30031631 -24928437 -21234857$                                 |           |       |                |     |               |     |               |  |  |  |               |  |
|    | [2,] -34995900 -27404223 -26420716 -17988702                                    |           |       |                |     |               |     |               |  |  |  |               |  |
|    | $[3, 1 -39416171 -29070400 -24608340 -20536189$                                 |           |       |                |     |               |     |               |  |  |  |               |  |
|    | $[4,]$ -39187705 -32710214 -26461227 -21657117                                  |           |       |                |     |               |     |               |  |  |  |               |  |
|    | [5,] -34820333 -31335166 -26744240 -20450432                                    |           |       |                |     |               |     |               |  |  |  |               |  |
|    | $[6,]$ -37789101 -32374348 -26101489 -20057154                                  |           |       |                |     |               |     |               |  |  |  |               |  |
|    | [7,] -37151915 -28946639 -24109239 -21856086                                    |           |       |                |     |               |     |               |  |  |  |               |  |
|    | $[8,]$ -40200580 -27014504 -26130825 -20761646                                  |           |       |                |     |               |     |               |  |  |  |               |  |
|    | [9,] -38334285 -29400252 -26893693 -21580945                                    |           |       |                |     |               |     |               |  |  |  |               |  |
|    | $[10, ] -40639191 -31230657 -30069968 -20554989$                                |           |       |                |     |               |     |               |  |  |  |               |  |
|    | $[11, 1 -33501077 -32998233 -26929170 -21101549$                                |           |       |                |     |               |     |               |  |  |  |               |  |
|    | $[12, 1 -34398998 -33425917 -25833229 -21437993$                                |           |       |                |     |               |     |               |  |  |  |               |  |
|    | [13,] -41012651 -32920428 -25392032 -19401992                                   |           |       |                |     |               |     |               |  |  |  |               |  |
|    | $[14,]$ -40554652 -31220296 -23023741 -17456499                                 |           |       |                |     |               |     |               |  |  |  |               |  |
|    | [15,] -36477002 -28758792 -23341755 -21050896                                   |           |       |                |     |               |     |               |  |  |  |               |  |
|    | $[16, ] -34928296 -30623787 -26067093 -17167519$                                |           |       |                |     |               |     |               |  |  |  |               |  |
|    | [17,] -39897961 -29648400 -26156691 -20902850                                   |           |       |                |     |               |     |               |  |  |  |               |  |
|    | $[18, ] -34260407 -23728183 -26265418 -19730863$                                |           |       |                |     |               |     |               |  |  |  |               |  |
|    | [19,] -33947629 -32514875 -26948368 -20733988                                   |           |       |                |     |               |     |               |  |  |  |               |  |
|    | [20,] -38841242 -29090512 -25715252 -21419308                                   |           |       |                |     |               |     |               |  |  |  |               |  |
|    | $[21, 1 -31020242 -31079471 -25251606 -21644598$                                |           |       |                |     |               |     |               |  |  |  |               |  |
|    | [22,] -29954345 -30834811 -24221326 -19414138                                   |           |       |                |     |               |     |               |  |  |  |               |  |
|    | [23,1 -35793711 -28317671 -27633199 -20963547                                   |           |       |                |     |               |     |               |  |  |  |               |  |
|    | $[24,]$ -43881288 -36596929 -27432419 -18950929                                 |           |       |                |     |               |     |               |  |  |  |               |  |
|    | $[25,] -30741211 -35540369 -26080083 -19293923$                                 |           |       |                |     |               |     |               |  |  |  |               |  |
|    | Rata-rata nilai Value at Risk dengan 25 kali ulangan untuk tingkat kepercayaan: |           |       |                |     |               |     |               |  |  |  |               |  |
|    | 99%                                                                             |           | 97.5% |                | 95% |               | 90% |               |  |  |  |               |  |
|    | -36649902 -30672668 -25950382 -20293948                                         |           |       |                |     |               |     |               |  |  |  |               |  |

Gambar 4.5: Hasil Perhitungan C-VaR TLKM

Tampilan Hasil Perhitungan C-VaR WSKT pada Software R.3.30

| $\mathbf{R}$ |                     |       |            |                                                  |                 |  |  |                                                                                 | RGui (64-bit) |
|--------------|---------------------|-------|------------|--------------------------------------------------|-----------------|--|--|---------------------------------------------------------------------------------|---------------|
|              |                     |       |            | R File Edit View Misc Packages Windows Help      |                 |  |  |                                                                                 |               |
|              | 4에티                 |       | 16<br>570P |                                                  |                 |  |  |                                                                                 |               |
|              |                     |       |            |                                                  |                 |  |  |                                                                                 |               |
|              | $>$ VaR MC(y, n, w) |       |            |                                                  |                 |  |  |                                                                                 |               |
|              |                     |       |            |                                                  |                 |  |  | Nilai Value at Risk dengan Simulasi Monte Carlo untuk tingkat kepercayaan:      |               |
|              | 99%97.5%95%90%      |       |            |                                                  |                 |  |  |                                                                                 |               |
|              |                     |       |            | $[1,1]$ $[1,2]$ $[1,3]$ $[1,4]$                  |                 |  |  |                                                                                 |               |
|              |                     |       |            | $[1, 1 -44151640 -39139384 -34763910 -20492024$  |                 |  |  |                                                                                 |               |
|              |                     |       |            | $[2, 1 -40646738 -36471853 -31246257 -28470700$  |                 |  |  |                                                                                 |               |
|              |                     |       |            | [3, ] -38863548 -38599424 -30421678 -24277333    |                 |  |  |                                                                                 |               |
|              |                     |       |            | $[4,]$ -34277563 -38990037 -32528729 -22137977   |                 |  |  |                                                                                 |               |
|              |                     |       |            | $[5, 1 -44026783 -41594058 -32469228 -26256054$  |                 |  |  |                                                                                 |               |
|              |                     |       |            | [6,1 -51864909 -37804834 -28612926 -29080212     |                 |  |  |                                                                                 |               |
|              |                     |       |            | [7,] -50376738 -33568990 -33412965 -21609530     |                 |  |  |                                                                                 |               |
|              |                     |       |            | [8,] -37401552 -36570186 -34017426 -24387062     |                 |  |  |                                                                                 |               |
|              |                     |       |            | [9,1 -47372672 -37522739 -29207336 -22674015     |                 |  |  |                                                                                 |               |
|              |                     |       |            | [10,] -40577123 -35330422 -30519391 -27779370    |                 |  |  |                                                                                 |               |
|              |                     |       |            | [11, ] -42939098 -34460474 -28499168 -22433661   |                 |  |  |                                                                                 |               |
|              |                     |       |            | [12,] -44542837 -34121685 -31582030 -27937366    |                 |  |  |                                                                                 |               |
|              |                     |       |            | [13,] -40946535 -34012043 -35185130 -26548182    |                 |  |  |                                                                                 |               |
|              |                     |       |            | $[14,] -41715819 -35690116 -32616924 -23072788$  |                 |  |  |                                                                                 |               |
|              |                     |       |            | [15,] -37270932 -37167245 -32642823 -24181956    |                 |  |  |                                                                                 |               |
|              |                     |       |            | [16,] -37861581 -42297040 -32043880 -23894003    |                 |  |  |                                                                                 |               |
|              |                     |       |            | [17, ] -41855566 -34317387 -28757294 -22162502   |                 |  |  |                                                                                 |               |
|              |                     |       |            | [18,] -44719144 -34658124 -38538199 -26583286    |                 |  |  |                                                                                 |               |
|              |                     |       |            | [19, ] -42588374 -35659453 -28222437 -18716593   |                 |  |  |                                                                                 |               |
|              |                     |       |            | [20,] -41348221 -32024211 -28755441 -22153954    |                 |  |  |                                                                                 |               |
|              |                     |       |            | [21,] -37933834 -38300652 -32652430 -22564169    |                 |  |  |                                                                                 |               |
|              |                     |       |            | [22,] -38977284 -42627640 -29594141 -25300378    |                 |  |  |                                                                                 |               |
|              |                     |       |            | $[23, 1 -36715382 -39083425 -29256559 -23562784$ |                 |  |  |                                                                                 |               |
|              |                     |       |            | [24,] -41321976 -37860463 -28722786 -22989562    |                 |  |  |                                                                                 |               |
|              |                     |       |            | $[25, 1 -44344638 -45184565 -31716949 -26417068$ |                 |  |  |                                                                                 |               |
|              |                     |       |            |                                                  |                 |  |  | Rata-rata nilai Value at Risk dengan 25 kali ulangan untuk tingkat kepercayaan: |               |
|              | 99%                 | 97.5% |            | 95%                                              | 90 <sub>8</sub> |  |  |                                                                                 |               |
|              |                     |       |            | -41785619 -37322258 -31439441 -24227301          |                 |  |  |                                                                                 |               |

Gambar 4.6: Hasil Perhitungan C-VaR WSKT